## Windows7におけるJavaのバージョン確認方法

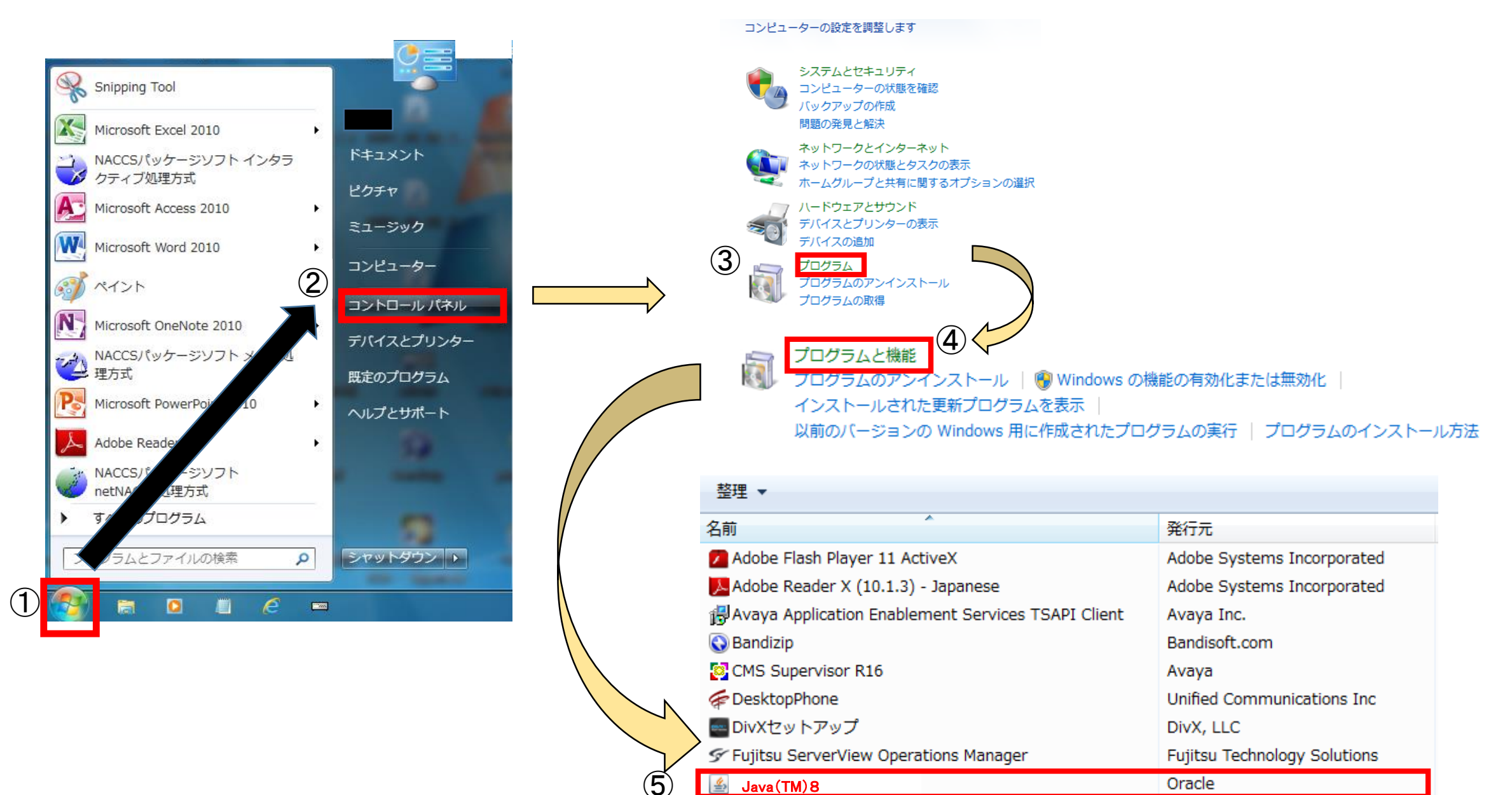